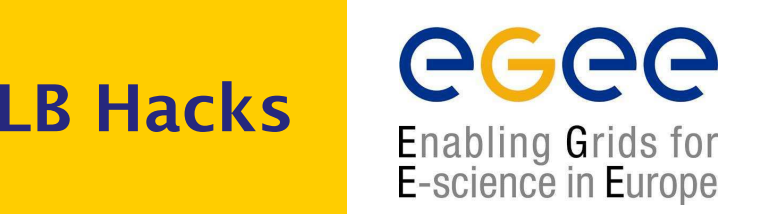

- round-robin counter sets on LB server, incremented each time <sup>a</sup> job reaches <sup>a</sup> traced state
- $\bullet$  separate set created for any CE and each of Ready, Scheduled, Running, Done/OK, Done/Failed state
- varying resolution:
	- 10 minutes by 10 seconds
	- 30 minutes by 1 minute
	- 3 hours by 15 minutes
- currently compile-time configuration, can be made run-time
- implementation is not persistent (can be made so)
- query API
	- using standard LB query connection, "LB super user" only
	- $\blacksquare$  e $\deg\_$ w $\verb|ll_1$ StateRate how many jobs entered a particular state for a given <code>CE</code> within <sup>a</sup> given time interval? (implemented)
	- $\blacksquare$  e $\deg\_$ w $\verb|ll_1$ State $\verb|Duration$  how long jobs stayed in a given state on a given CE in average? (foreseen if required)
- we can invest more effort but it has to be spent effectively
- feedback needed